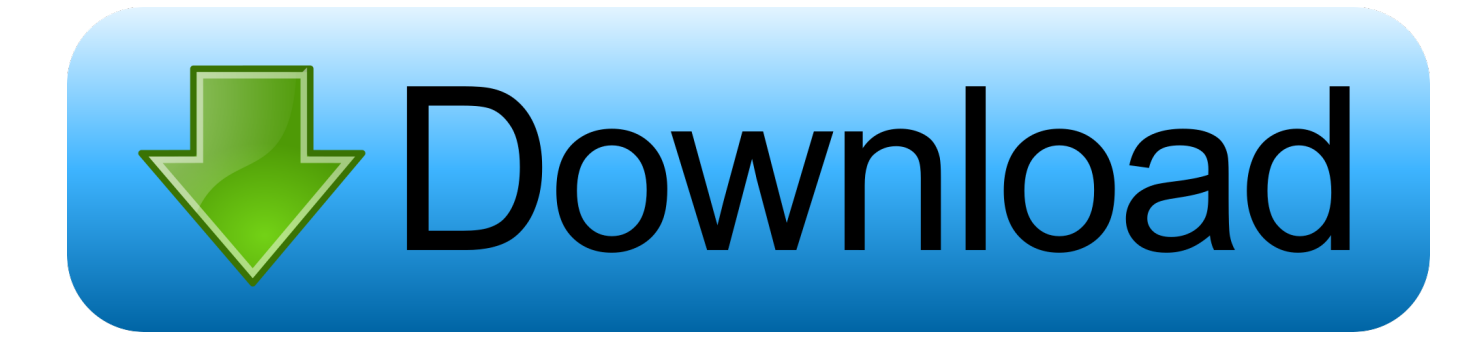

[Control Stuff With Your Mac](http://imgfil.com/1baq5s)

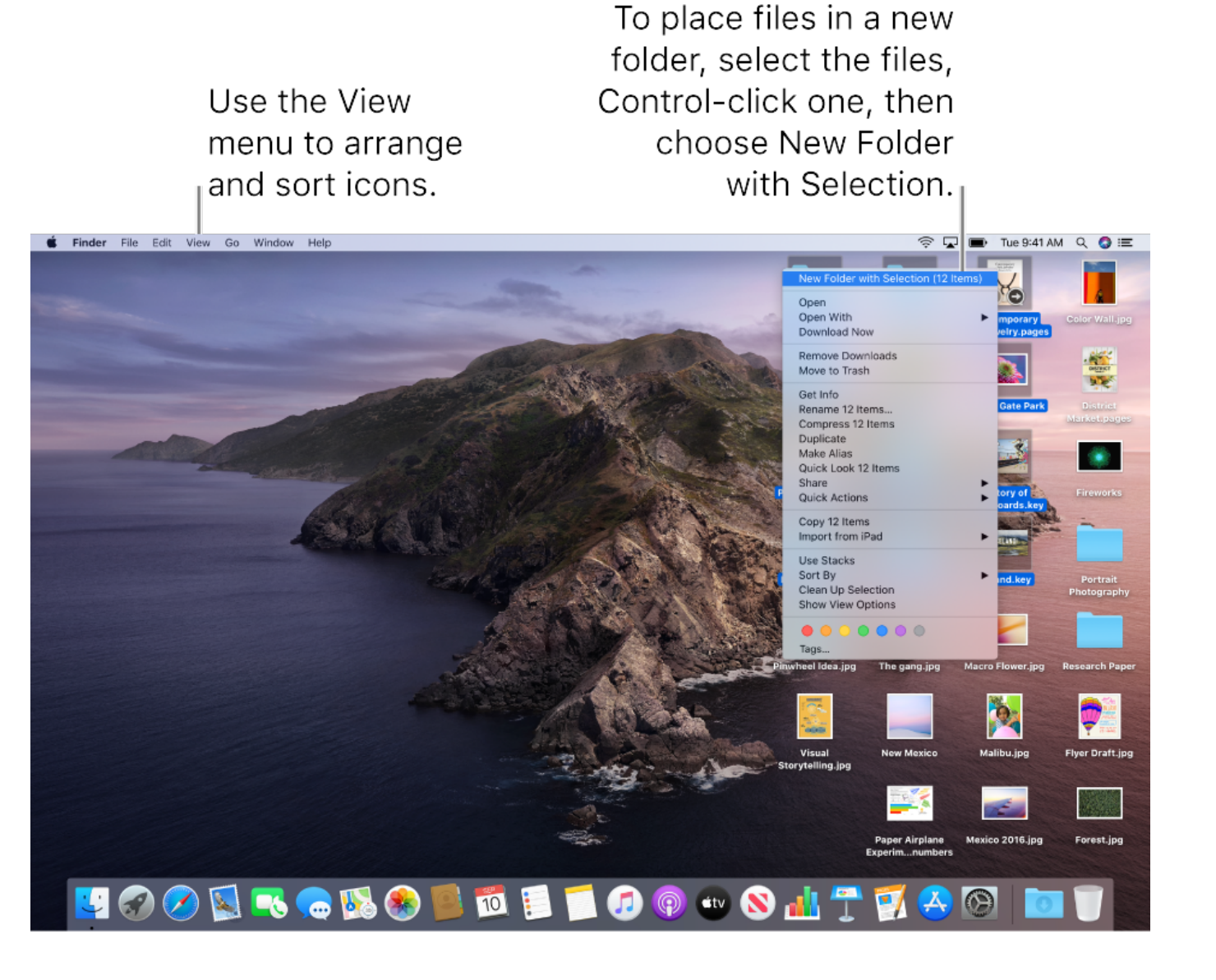

[Control Stuff With Your Mac](http://imgfil.com/1baq5s)

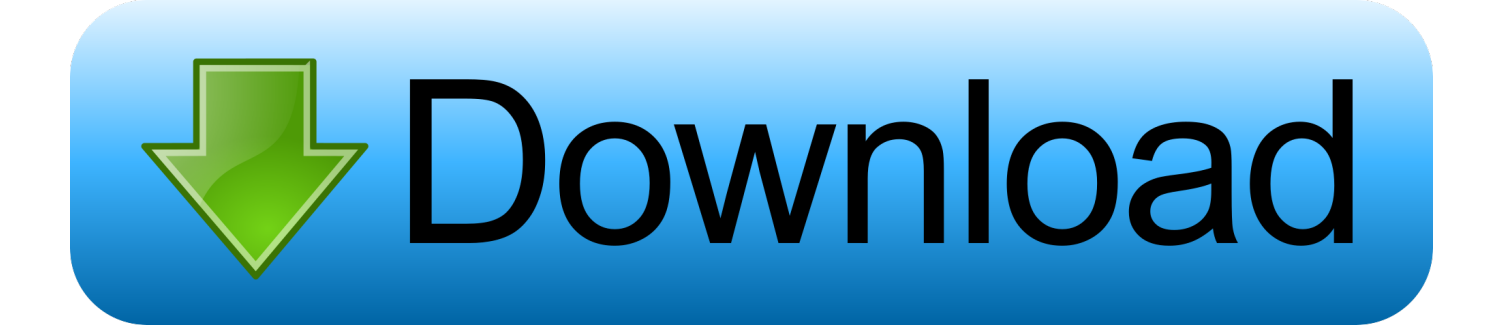

TeamViewer requires Full Disk Access to access files and folders on your Mac for File Transfer (sending and receiving files in general). You can also open this .... Discover AnyDesk - The Remote Desktop for Mac ... It won't take up huge parts of your desktop or server storage – MacBook remote control is just seconds away .... Still, the approach has its advantages. By keeping such tight control over which files go where, Mac OS X keeps itself pure—and very, very stable.. Go to System Preferences > Sharing. Select Remote Login. Choose which users you want to have remote access or the ability to control your Mac.. Want to remotely control another Mac? Need to ... Alternatively you may need to access files and apps on your Mac via your iPad. There are a .... Transfer files from Mac to Mac via drag and drop. File Transfers. Session Selection. If there is someone logged in on a remote Mac, Screens can .... Control Your Music. You're the boss. Boost your productivity by controlling your Mac using Alfred's deep integration with macOS. Swiftly take action on files and .... ... Windows to play with it I've produced a Mac OS X application that talks to the board. It's open source too so you can write your own control applications". Link.. SelfControl is a free Mac app that helps you avoid distracting websites. Block your own access to websites or mail servers for a pre-set length of time.. MacOS Catalina: 5 best things about Apple's new OS for your Mac ... With Voice Control, you can take command of MacOS, iPadOS and iOS .... If you prefer manual control, pick Review Files to check out the largest files on your system and decide whether or not to erase them.. If you want to control the placement of your files on the desktop, keep Sort By set to none. You can still arrange files neatly when desired—just click the desktop, .... In Mac talk, apps like this are "bundled." To see the files in an application's bundle, click on its icon while holding down the Control key. You should see an .... You can also attach files and applications to your computer. It is also compatible with Air Print to allow you to directly print your computer files. The app also has a .... iMazing lets you transfer music, files, messages, apps and more from any iPhone, iPad, or iPod to a computer, Mac or PC. Manage and backup your iOS device ... manager for Mac and PC. Get full control over your iOS device. Get iMazing.. Should I Put All My Files on the Desktop? No. Beyond that fact that storing a ton of stuff on your Desktop is like storing everything you've ever written or received .... Information about the Java Control Panel for Mac. ... Temporary Internet Files: Files used in Java applications are stored in a special folder, called a cache, for .... You can control Things on your Mac and iPad with keyboard shortcuts. We have listed all of ... Cmd +  $\hat{I}$  Shift + C, Create a checklist in an open to-do.  $\ast$  Cmd + ... Sharing your Mac screen with someone else is relatively safe. But if you're going to give someone else control, you should be sure it's someone .... Turn your iPhone or iPad into the ultimate remote control for your Mac. Take full control over your Mac – use your iOS device as a trackpad and keyboard or ... 87b4100051

[Bookends 12.8.0](http://kangsodanters.mystrikingly.com/blog/bookends-12-8-0)

[Watch "First Lady Melania and Japan's First Lady Visit Tokyo Museum" on YouTube](http://ringlightisberc.over-blog.com/2020/03/Watch-First-Lady-Melania-and-Japans-First-Lady-Visit-Tokyo-Museum-onYouTube.html) [How to Create, Edit Delete WhatsApp Status Updates](http://tanttastuhor.over-blog.com/2020/03/How-to-Create-Edit-Delete-WhatsApp-Status-Updates.html) [Surfer 16.0 Full Version Crack 2019 With Product Key Build 330](http://abososef.over-blog.com/2020/03/Surfer-160-Full-Version-Crack-2019-With-Product-Key-Build-330.html) [STALLMAN ATACA A LA SGAE](https://kevinlipari.doodlekit.com/blog/entry/7893449/stallman-ataca-a-lasgae) [Nexus 5 goes on sale](https://www.callaertverzekeringen.be/nl-be/system/files/webform/visitor-uploads/nexus-5-goes-on-sale.pdf) [Creative Text Effects](https://mattyostrem.doodlekit.com/blog/entry/7893451/creative-text-effects) [Ms Visio Free Download For Windows 7](https://ronaldyates.doodlekit.com/blog/entry/7893452/ms-visio-free-download-for-windows-7) [Boom says its supersonic XB-1 aircraft test program will be 'fully carbon neutral'](http://leytracwatwerp.over-blog.com/2020/03/Boom-says-its-supersonic-XB1-aircraft-test-program-will-be-fully-carbon-neutral.html) [Weighing in on the side of Love](https://brittneymorris.doodlekit.com/blog/entry/7893450/weighing-in-on-the-side-oflove)